# **Annotations**

#### **"Beta Feature"**

This is a new feature slated to be delivered in Jetty 6.1.2rc0, but can be used by checking out and locally building svn trunk.

## **Servlet 2.5 Annotations, Resource Injections and Callbacks**

The [2.5 Servlet Specification](http://jcp.org/en/jsr/detail?id=154) adds the ability to inject JNDI resources into fields and methods of servlets, filters and listeners, and also to perform certain callbacks at various points in the lifecycle of a web application.

JNDI resource injection and the lifecycle callbacks can be specified entirely within the web.xml file, or alternatively marked up as [annotations](http://java.sun.com/j2se/1.5.0/docs/guide/language/annotations.html) in your source code. You can even use a combination of annotations and web.xml declarations.

One important thing to be aware of is that the 2.5 Servlet Specification has introduced a new attribute into the <web-app> element, the **metadata-complete** attribute. If **true**, then the web container will NOT search the webapp for source code annotations, and your web.xml file must contain all resources required. If **false** or not specified, then jetty is required to examine all servlets, filters and listeners in the webapp for annotations. Therefore, you can save startup time by using this attribute correctly - if you don't want to use annotations then ensure you mark **metadata-c omplete="true"**, otherwise you will pay the penalty of the code examination.

```
<web-app 
    xmlns="http://java.sun.com/xml/ns/j2ee" 
xmlns:xsi="http://www.w3.org/2001/XMLSchema-
instance"
xsi:schemaLocation="http://java.sun.com/xml/
ns/j2ee
http://java.sun.com/xml/ns/j2ee/web-app_2_5.
xsd" 
    metadata-complete="false"
    version="2.5">
```
Jetty supports the following injections and callback types:

- **@Resource** equivalent to **<resource-ref>**, **<resource-env-ref>**, **<env-entry>** and **<message-destination-r ef**> in web.xml
- **@Resources** declares java:comp/env name linkages for reference by JNDI lookups
- **@PostConstruct** equivalent to **<post-construct>** in web.xml
- **@PreDestroy** equivalent to **<pre-destroy>** in web.xml
- **@RunAs** equivalent to **<run-as>** in web.xml

Lets look first at how you can use web.xml to declare injections and callbacks without needing to use [JDK1.5](http://java.sun.com/j2se/1.5.0/docs/guide/language/annotations.html) [annotations.](http://java.sun.com/j2se/1.5.0/docs/guide/language/annotations.html)

## **Resource Injections and Callbacks specified in web.xml**

#### **Introduction**

The Servlet 2.5 web.xml schema has been augmented to support the declaration of resource injections and lifecycle callbacks. We'll look at a couple of small examples of how to declare them in web.xml, but for more in-depth information, you should consult the [Common Annotations for the Java Platform Specification \(JSR250\),](http://jcp.org/en/jsr/detail?id=250) the [Servlet](http://jcp.org/en/jsr/detail?id=154) [2.5 Specification \(JSR154\)](http://jcp.org/en/jsr/detail?id=154) and the [JavaEE Specification v5 \(JSR244\)](http://jcp.org/en/jsr/detail?id=244).

Here is a small example of the injection of a DataSource resource:

```
<resource-ref>
<res-ref-name>jdbc/mydatasource</res-ref-nam
e>
<res-type>javax.sql.DataSource</res-type>
     <res-auth>Container</res-auth>
     <injection-target>
<injection-target-class>com.acme.MyServlet</
injection-target-class>
<injection-target-name>myDatasource</injecti
on-target-name>
     </injection-target>
   </resource-ref>
```
This example shows that the resource named java: comp/env/jdbc/mydatasource will be injected by Jetty into the the field named myDatasource or the method named setMyDatasource(javax.sql.DataSource) in the instance of the class com.acme.MyServlet before it goes into service.

Similarly, values for <env-entry>s can be injected:

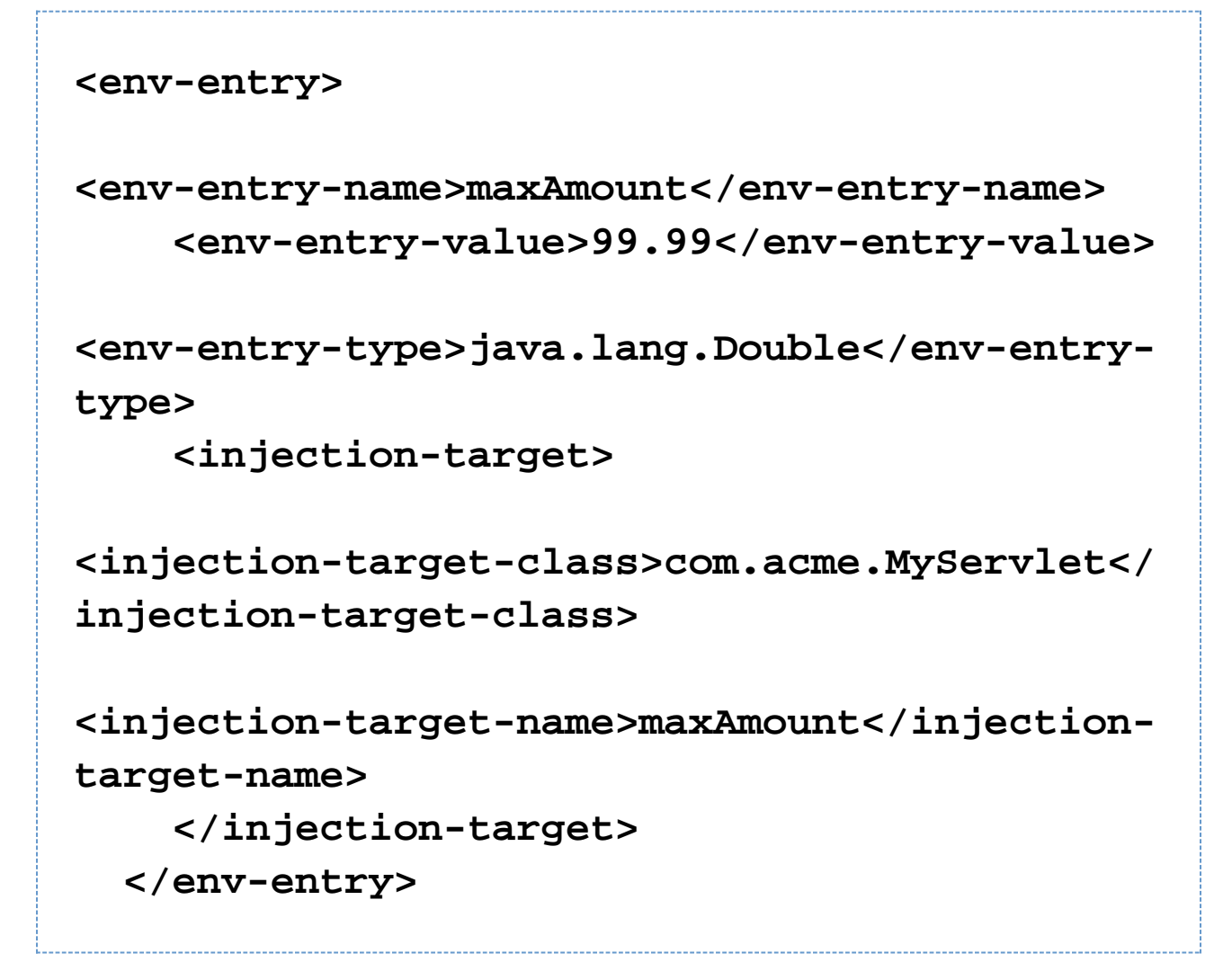

This example shows the value 99.99 being injected into the field named maxAmount (or the method named setMa xAmount(Double)) in the instance of the class com.acme.MyServlet before it goes into service.

The [Servlet 2.5 Specification \(JSR154\)](http://jcp.org/en/jsr/detail?id=154) also introduces the concept of lifecycle callbacks. These are of two types: a post-construction callback, and a pre-destruction callback. The former will be invoked after all resource injections have been performed on an instance of a managed class (eg servlet, filter or listener) but before it goes into service. The latter is invoked just before the container removes the instance from service. Let's look at how you might declare these callbacks in a web.xml file:

```
<post-construct>
```

```
<lifecycle-callback-class>com.acme.MyServlet
</lifecycle-callback-class>
<lifecycle-callback-method>myPostConstructCa
llback</lifecycle-callback-method>
</post-construct>
<pre-destroy>
<lifecycle-callback-class>com.acme.MyServlet
</lifecycle-callback-class>
<lifecycle-callback-method>myPreDestroyCallb
ack</lifecycle-callback-method>
</pre-destroy>
```
The above example would invoke the method myPostConstructCallback() on the instance of the class com.a cme.MyServlet before the servlet is put into service, and would invoke the method myPreDestroyCallback() on the instance before it goes out of service.

#### **How to Configure in Jetty**

To use injections and callbacks declared in web.xml, you simply follow the instructions for setting up [JNDI](http://docs.codehaus.org/display/JETTY/JNDI). Once your webapp is configured for [JNDI](http://docs.codehaus.org/display/JETTY/JNDI) access (ie you have followed the instructions in the first section of the JNDI pag e), and you have defined the resources you want to access in a jetty configuration file (such as a jetty.xml or a WEB-INF/jetty-env.xml file as described on the [JNDI](http://docs.codehaus.org/display/JETTY/JNDI) page), you can reference them in your web.xml file.

#### **Example Web Application**

The examples/test-jndi-webapp webapp in the Jetty distribution shows you how to go about this.

## **Resource Injections and Callbacks with Annotations**

#### **Introduction**

The [Servlet 2.5 Specification \(JSR154\)](http://jcp.org/en/jsr/detail?id=154) allows the use of annotations instead of/in addition to declarations in the web.xml file.

Let's see what the equivalent annotations would be for the examples we gave for the web.xml markup.

Here's the equivalent of the injection of the DataSource:

```
public class MyServlet
{ 
     private DataSource myDS;
@Resource(mappedName="jdbc/mydatasource")
     public void setMyDatasource(DataSource
ds)
     {
         myDS=ds;
 }
....
     public Connection getConnection ()
     {
         return myDS.getConnection();
     }
}
```
In this case, we've chosen to put the annotation on a setter method, but equally we could have chosen to put it onto a field instead. As you can see, at runtime, you can simply use the data member myDS to obtain a Connection because Jetty will have injected the field with the DataSource you configured named jdbc/mydatasource in a je tty.xml or WEB-INF/jetty-env.xml file.

Here's the equivalent for the EnvEntry:

```
public class MyServlet
{
     @Resource(mappedName="maxAmount")
     private Double wiggle;
}
```
Finally, here are the lifecycle callback equivalents:

```
public class MyServlet
{
     @PostConstruct
     private void myPostConstructCallback ()
 {
         System.err.println("PostConstruct
callback done");
 }
     @PreDestroy
     private void myPreDestroyCallback()
 {
         System.err.println("PreDestroy
callback done");
 }
}
```
Refer to the [Common Annotations for the Java Platform Specification \(JSR250\)](http://jcp.org/en/jsr/detail?id=250) and the [JavaEE Specification v5](http://jcp.org/en/jsr/detail?id=244) [\(JSR244\)](http://jcp.org/en/jsr/detail?id=244) for more extensive examples, and for precise rules on what source constructs can be marked with annotations.

**How to Configure in Jetty**

Firstly, read the information on setting up [JNDI.](http://docs.codehaus.org/display/JETTY/JNDI) Then apply the following configuration to instruct Jetty to search for annotations in the source code of your web application:

```
<Array id="annotationConfig"
type="java.lang.String">
```

```
<Item>org.mortbay.jetty.webapp.WebInfConfigu
ration</Item>
```
**<Item>org.mortbay.jetty.plus.webapp.EnvConfi guration</Item>**

**<Item>org.mortbay.jetty.annotations.Configur ation</Item> <!-- Enables annotation support -->**

**<Item>org.mortbay.jetty.webapp.JettyWebXmlCo nfiguration</Item>**

**<Item>org.mortbay.jetty.webapp.TagLibConfigu ration</Item> </Array>**

```
 ...
```
 **<New id="xyzWebAppContext" class="org.mortbay.jetty.webapp.WebAppContex t">**

 **<Set name="ConfigurationClasses"><Ref id="annotationConfig/></Set>**

 **</New>**

 **...**

 **...**

Once you've enabled annotation support for your webapp, and followed the instructions in [JNDI](http://docs.codehaus.org/display/JETTY/JNDI) to set up references to resources you want to access at runtime (eg org.mortbay.jetty.plus.naming.EnvEntry for environment values, org.mortbay.jetty.plus.naming.Resource for DataSources, Queues, Topics etc) you can go ahead a mark up your code.

#### **Example Web Application**

The examples/test-annotations web application can be built and deployed to demonstrate how to use annotation markup in your code.